# **ATIV0010**

#### **ATIV0010 - Inventário Ativo Fixo com Coletor de Dados**

**Sumário**

- [Assunto](#page-0-0)
- [Opções do programa](#page-0-1)
- [Solução de problemas](#page-2-0)
- [Documentação de versões anteriores deste programa](#page-2-1)

### <span id="page-0-0"></span>**Assunto**

O programa tem como objetivo gerar uma crítica do inventário dos bens da empresa executado através de um coletor de dados que exporta um arquivo texto e este é comparado com os bens cadastrados no módulo de Ativo Fixo do Sisdia.

## <span id="page-0-1"></span>**Opções do programa**

VERSÃO ATUAL: **09.20**

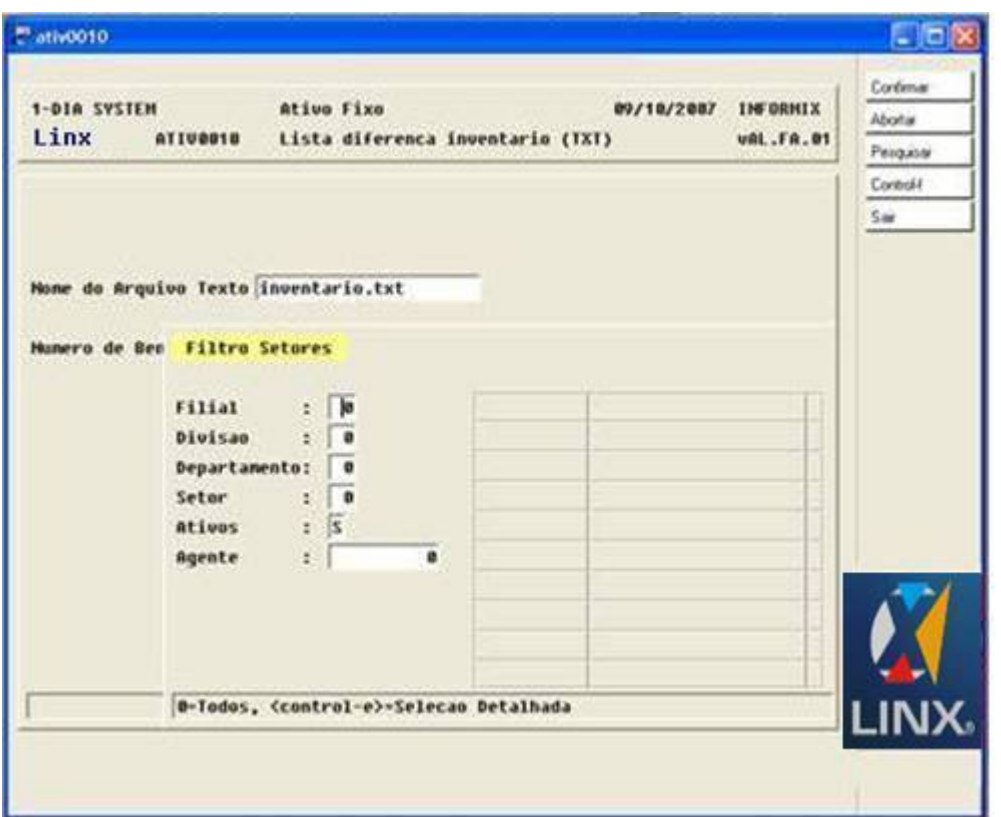

Para efetuar a crítica deverá ser informado o nome do arquivo texto gerado pelo coletor. O arquivo deverá estar no diretório parametrizado no ("[COPE0100"](https://share.linx.com.br/display/DMS/COPE0100)). O usuário poderá informar também os setores, em caso de fazer o inventário por partes. Formato do arquivo texto importado pelo programa:

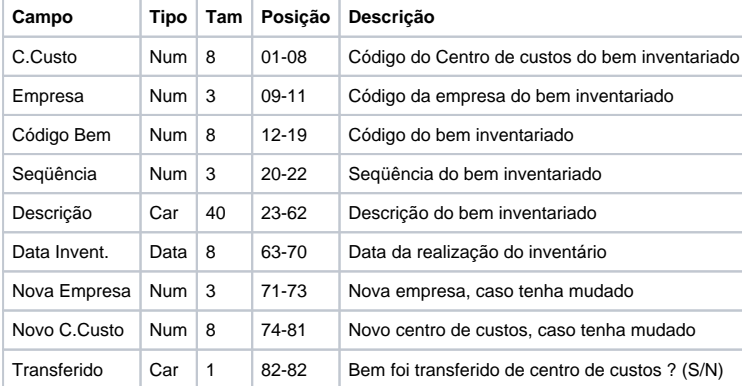

Será gerado um relatório de crítica com as distorções entre os dados coletados e o cadastro do bem no Sisdia, dividido em 4 partes: **1-BENS INVENTARIADOS NÃO CADASTRADOS**: Relação dos bens inventariados, porém não estão cadastrados no módulo de Ativo Fixo do Sisdia. **2-BENS NAO INVENTARIADOS CADASTRADOS**: Relação dos bens não inventariados, porém cadastrados no módulo de Ativo Fixo do Sisdia. **3-BENS INVENTARIADOS JÁ BAIXADOS**: Relação dos bens inventariados, cadastrados no módulo de Ativo Fixo do Sisdia, porém com data de baixa já informada. 4-BENS QUE TIVERAM O C.CUSTO ALTERADO: Relação de bens inventariados, cadastrados no módulo de Ativo Fixo do Sisdia, porém com um centro de custos diferente do informado pelo coletor de dados. **Relatório:** DIA SYSTEM Lista diferenca inventario (TXT) DATA: 09/10/2007 16:38:32 PAGINA: 1 SISDIA-ATIV0010-vAL.FA.01 Nome Arquivo: intfabrica/inve.txt ----------------------------------------------------------------------------------------------------

NUMERO SQ DESCRICAO SETOR REGISTRADO DT.AQUIS. DT.BAIXA DT.INVENT. SETOR INVENTARIADO

------------------------------------------------------------------------------------------------------------------------------------------------------- BENS NAO INVENTARIADOS CADASTRADOS 34 0 APARELHO TELEFONICO 05010101-VEICULOS NOVOS 01/06/2004 00000000-NAO LOCALIZADO 98 0 TEL TEC INTELBRAS PREMIUM 554327 01010101-VEICULOS NOVOS 31/12/1999 00000000-NAO LOCALIZADO 99 0 MESA REDONDA - PLASTICO 05010402-MECANICA 01/06/2004 00000000-NAO LOCALIZADO Qtde.Bens: 3

------------------------------------------------------------------------------------------------------------------------------------------------------- Qtde.Total Bens: 3

### <span id="page-2-0"></span>**Solução de problemas**

**Encontrado(s) 0 resultado(s) para FAQ ATIV0010.**

### <span id="page-2-1"></span>**Documentação de versões anteriores deste programa**

Não há informações disponíveis.